# Rokko チュートリアル

第 62 回お試しアカウント付き講習会「ライブラリ利用:科学技 術計算の効率化入門

2016-09-07

チュートリアルの概要

- チュートリアルの概要
- 2 固有値問題の解法・固有値ソルバ/線形計算ライブラリ
- Rokko の概要と内部構造
- Rokko のインストール
- 密行列向け逐次ソルバ
- 密行列向け MPI 並列ソルバ
- 疎行列向け並列ソルバ
- 量子スピン系の対角化
- アプリケーションからの Rokko の利用
- 一般化固有値問題(OpenMX への組み込み)

チュートリアルの概要

Rokko チュートリアル

- 講習会担当
	- ▶ 五十嵐亮 (東大情基セ) rigarash@cc.u-tokyo.ac.jp
- 主催
	- ▶ 東京大学情報基盤センター http://www.itc.u-tokyo.ac.jp/

チュートリアルの概要

チュートリアルの流れ

- ■座学: 固有値問題の解法・固有値ソルバ/線形計算ライブラリ
- **座学: Rokko の概要と内部構造 (15 分)**
- ■実習: Rokko のインストール
- 座学・実習: 密行列向け MPI 並列ソルバの基本概念、サンプル 実行
- 座学・実習: 疎行列向け MPI 並列ソルバの基本概念、サンプル 実行
- ■実習: 量子スピン系の対角化のサンプル実行

固有値問題の解法・固有値ソルバ/線形計算ライブラリ

- チュートリアルの概要
- 固有値問題の解法・固有値ソルバ/線形計算ライブラリ
- Rokko の概要と内部構造
- Rokko のインストール
- 密行列向け逐次ソルバ
- 密行列向け MPI 並列ソルバ
- 疎行列向け並列ソルバ
- 量子スピン系の対角化
- アプリケーションからの Rokko の利用
- 一般化固有値問題(OpenMX への組み込み)

固有値問題の解法・固有値ソルバ/線形計算ライブラリ

固有値問題の解法・固有値ソルバ/線形計算ライブラリ

- 行列の対角化
- 固有値問題の解法
- 固有値ソルバ/線形計算ライブラリ

固有値問題の解法・固有値ソルバ/線形計算ライブラリ

## 行列の対角化

- 行列の種類
	- ▶ 実対称行列, 実非対称行列, エルミート行列, 非エルミート行列
- 行列の格納方法
	- ▶ 密行列, CRS(Compressed Row Storage) 形式, MatFree 形式 (それぞれ TITPACK2 の「小規模」, 「中規模」, 「大規模」に 対応)
	- ▶ H 行列
- 必要な固有値
	- ▶ 全て, 絶対値の大きな (小さな) 順にいくつか, ある範囲内
- 固有ベクトル
	- ▶ 要/不要

固有値問題の解法・固有値ソルバ/線形計算ライブラリ

## 用語の定義

- 固有値問題の解法 (Eigenvalue algorithm)
	- ▶ 固有値問題を解くためのアルゴリズム
- 固有値ソルバ (Eigensolver, Eigenvalue problem solver)
	- ▶ 固有値解法の実装
- 固有値ソルバライブラリ (Eigensolver Library) ▶ 固有値ソルバのみを含むライブラリ
- 線形計算ライブラリ (Linear Algebra Library)
- ▶ 固有値ソルバや他の線形計算ソルバの集合体
- 厳密対角化パッケージ (Exact diagonalization package)
	- ▶ 量子格子模型のハミルトニアンの固有値問題を扱うソフト ウェア

固有値問題の解法・固有値ソルバ/線形計算ライブラリ

## 固有値問題の解法 (一部)

- 三重対角行列に対する固有値問題の解法
	- ▶ 二分法, QR 法, MR3, 分割統治法+QR 法
- 密行列の直接対角化
	- ▶ Jacobi 法
- 密行列の三重対角化
	- ▶ Householder 法
- 疎行列の直接対角化
	- ▶ べき乗法, 逆べき乗法, レイリー商反復法, Jacobi-Davidson 法, LOBPCG, Krylov-Schur 法
- 疎行列の三重対角化
	- ▶ Lanczos 法, Arnoldi 法, リスタート付き Lanczos 法 (Restart
	- Lanczos), Thick-restart Lanczos 法
- その他の方法
	- ▶ Sakurai-Sugiura 法

固有値問題の解法・固有値ソルバ/線形計算ライブラリ

# 固有値問題の解法

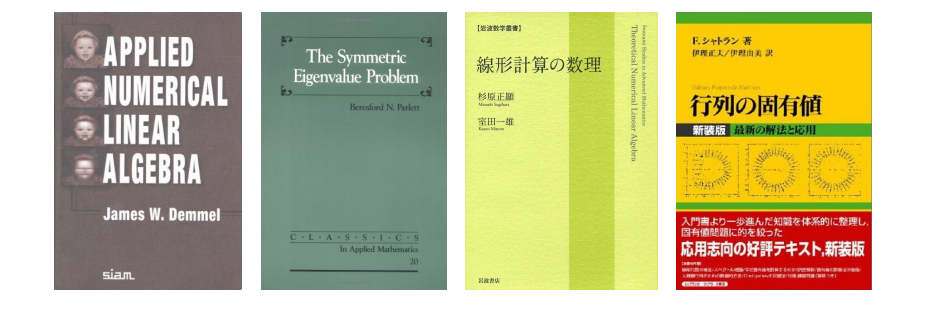

固有値問題の解法・固有値ソルバ/線形計算ライブラリ

固有値ソルバライブラリ(密行列向け)

- EigenExa: 密行列ソルバ
	- ▶ Householder (3 重対角化, 5 重対角化)+分割統治法+QR
- **ELPA** 
	- ▶ Householder+分割統治法+QR

固有値問題の解法・固有値ソルバ/線形計算ライブラリ

## 固有値ソルバライブラリ(疎行列向け)

- Anasazi: 反復法ソルバ中心
	- ▶ Krylov-Schur, Jacobi-Davidson, XXX-Davidson, LOBPCG, Implicit Riemannian Trust Region Method
- ARPACK
	- ▶ Implicit Restarted Lanczos
- **BLOPEX** 
	- ▶ Locally Optimal Block Preconditioned Conjugate Gradient Method (LOBPCG)
- SLEPc: 反復法ソルバ中心, ビルド時に逐次か MPI 並列かを選 ぶ必要あり
	- ▶ Krylov-Schur, Generalized Davidson, Jacobi-Davidson, Rayleigh Quotient Conjugate Gradient, Contour integral Sakurai-Sugiura, Power method, Subspace Itertation, Arnoldi (explicit restart), Lanczos (explicit restart)
- IETL: ALPS に含まれる反復法ソルバ
	- ▶ Lanczos, 他

固有値問題の解法・固有値ソルバ/線形計算ライブラリ

## 線形計算ライブラリ(密行列向け)

### ■ LAPACK, ScaLAPACK のベンダ実装

- ▶ Apple Accelerate Framework(BLAS/vecLib): LAPACK
- ▶ Fujitsu SSLII: LAPACK, ScaLAPACK(の一部), 他
- ▶ Intel MKL: LAPACK, ScaLAPACK
- ▶ ACML(AMD Core Math Library): LAPACK
- ▶ OpenBLAS: BLAS+一部の LAPACK (GotoBLAS の後継)
- Netlib LAPACK: LAPACK のリファレンス実装
	- ▶ Householder+QR, Householder+分割統治法+QR, Householder+二分法, Householder+MR3
- Netlib ScaLAPACK: ScaLAPACK のリファレンス実装
	- ▶ Householder+QR, Householder+分割統治法+QR, Householder+二分法, Householder+MR3
- Eigen3(逐次版、行列・行列積のみスレッド並列化) ▶ Householder+QR
- Elemental:含まれる固有値ソルバ MRRR は、プロセス数が平 方数の場合のみ確実に動く
	- ▶ Householder+MR3  $\longrightarrow$  13/80

固有値問題の解法・固有値ソルバ/線形計算ライブラリ

線形計算ライブラリ (疎行列向け)

■ Trilinos: 固有値ソルバライブラリ Anasazi を含む

固有値問題の解法・固有値ソルバ/線形計算ライブラリ

おすすめ順

- 密行列・逐次
	- ▶ LAPACK (のベンダ実装) *>* Eigen3
- 密行列·MPI 並列
	- ▶ EigenExa *>* ELPA *>* ScaLAPACK (のベンダ実装) *>* Elemental
- 疎行列(逐次、MPI 並列)
	- ▶ Anasazi *>* SLEPc

固有値問題の解法・固有値ソルバ/線形計算ライブラリ しゅうしょう しゅうしゅうしゅう しゅうしゅうしゅうしゅう

## EigenExa による超巨大密行列の対角化

#### 「京」を使い世界最高速の固有値計算に成功 - 252 - コン・エン・エン・エン<br>一超巨大行列の固有値を1時間で計算-

高校時代の数学の先生いわく「こんなにエレガントな学問は数学のほかに無いと思わないか」。公式通りに計<br>算していけばスッキリとした答えが出るので、そうかなあと思っていましたが、行列とベクトルで挫折した苦<br>い。<br>に…。

行列の計算では、行列の固有値を求めること、固有ベクトルを求めること、が求められます。「固有値、固有 ベクトルって何?」ということになるのですが、ごく単純化するとこうなります。

ある行列Aが与えられている時、そのAに対して「Ax=λx」という式があるとき、それを成立させるλの値<br>が固有値で、xの値が固有ベクトルになります。固有ベクトルと固有値は密接につながり、固有ベクトルの大<br>きさは固有値の倍数になります。つまり、固有ベクトルごとに分けて考えれば力や方向の問題が単純化されて<br>扱いやすくなります。

計算科学の分野では、量子物理や量子科学の現象を行列でまし、その原有備を求める(行列の対角化ともいい<br>ます)ことによって問題を無いています。この手法は新しい電子材料の免疫や新薬の設計などのための大規模なコンピュータシミュレーションやデータの相関関係の解析に使われ<br>タ「気」のような超級列スパコシ向けの効率的な調査領対算用の数学ソフトも存在しませんでした。<br>タ「気」のような超級列スパコシ向けの効率的な調査領対算用の数学ソフトも存在しませんでし

行列の国有領計算では行列を要率な形式(原状)に変換し、それを中国形式として取り扱います。現研の研究デームは、帯行列(ゼロでない実業が対角最上に帯状に分布する行き<br>第)を中国形式に採用することによって、前処理の時間の削減を図った新しい計算アルゴリズムを考案し、それを基にした数字ソフト「ElgenEus(アイゲンエクサ)」を開発し<br>一の記録(40万×40万の行列で3時間半)を大幅に上回りました。「気」の高い計算能力とElgenEusの利用に

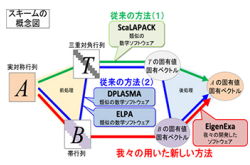

報道発表資料

従来の方法(緑線、青線)と、eigenexaの方法(赤線)との 関係

固有値問題の解法・固有値ソルバ/線形計算ライブラリ

最新の固有値ソルバ

- ハイブリッド並列 (MPI+OpenMP) 対応のソルバも増えてきた
- 超並列環境に対応した並列ソルバをユーザ自身が実装・最適化 するのはもはや不可能
- 最新の並列固有値ソルバを積極的に活用すべき

固有値問題の解法・固有値ソルバ/線形計算ライブラリ

物性理論向け厳密対角化パッケージの状況

- 代表的なパッケージ
	- ▶ ALPS (fulldiag / sparsediag): LAPACK, IETL を利用
	- ▶ KOBEPACK: 独自の固有値ソルバを実装
	- ▶ SPINPACK: LAPACK を利用
	- ▶ TITPACK2: 独自の固有値ソルバを実装
	- ▶ H*ϕ*: 独自の並列固有値ソルバを実装 (おすすめ)
- 逐次 or スレッド並列のみ, MPI 並列なし
- (H*ϕ* を除き) 最新の超並列スパコン環境を活かしきれていない

固有値問題の解法・固有値ソルバ/線形計算ライブラリ

固有値解法とソルバ

- GitHub Wiki に, 固有値問題の解法, 固有値ソルバ, 固有値ソル バ/線形計算ライブラリ, 厳密対角化パッケージに関するリファ レンス・マニュアルを作成中
	- ▶ 固有値解法とソルバ: https://github.com/t-sakashita/ rokko/wiki/EigenvalueAlgorithms
- ボランティア募集中!

Rokko の概要と内部構造

- チュートリアルの概要
- 2 固有値問題の解法・固有値ソルバ/線形計算ライブラリ
- Rokko の概要と内部構造
- Rokko のインストール
- 密行列向け逐次ソルバ
- 密行列向け MPI 並列ソルバ
- 疎行列向け並列ソルバ
- 量子スピン系の対角化
- アプリケーションからの Rokko の利用
- 一般化固有値問題(OpenMX への組み込み)

Rokko の概要と内部構造

Rokko の概要と内部構造

- 既存のライブラリの問題点
- Rokko の概要
- 並列ソルバの基本概念
- Rokko の内部構造

Rokko の概要と内部構造

既存のライブラリの問題点

- ソルバ毎に異なるデザイン
- インストール方法もライブラリ毎に異なる
- ドキュメントが不十分な場合も多い
- コンピュータのアーキテクチャ毎に異なるコンパイル・リンク オプションが必要
- C++/C/Fortran 相互リンクの問題
- ライブラリ間の依存関係が複雑
- 実際に試す前に大まかな性能比較が欲しい

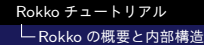

# ライブラリ間の依存関係(密行列向け)

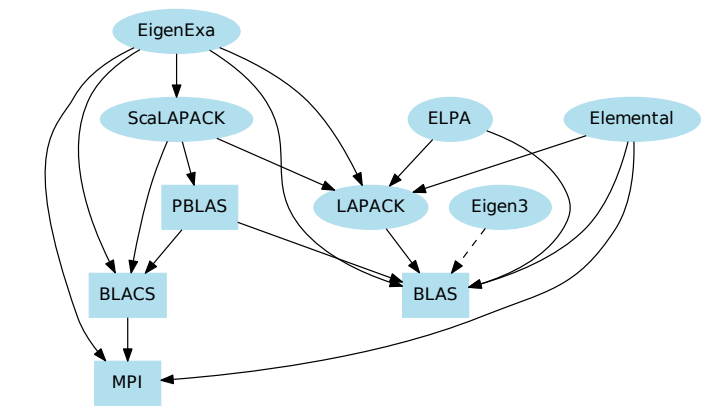

#### Rokko チュートリアル Rokko の概要と内部構造

Rokko の開発者

- 坂下達哉 (名大工) tatsuya.sakashita@apchem.nagoya-u.ac.jp
- 五十嵐 亮 (東大情基セ) rigarash@cc.u-tokyo.ac.jp
- 本山裕一 (東大物性研) y-motoyama@issp.u-tokyo.ac.jp
- 大久保 毅 (東大物性研) t-okubo@issp.u-tokyo.ac.jp
- 藤堂眞治 (東大院理/物性研) wistaria@phys.s.u-tokyo.ac.jp

Rokko の概要と内部構造

Rokko の概要

- 使用言語
	- **▶ コア部分: C++**
	- ▶ 言語バインディング: C, Fortran90
	- ▶ ベンチマークスクリプト: Python
- ライセンス
	- ▶ Boost ライセンス (ほぼ自由に使える)
- ソースコード
	- ▶ GitHub で公開 https://github.com/t-sakashita/rokko/

Rokko の概要と内部構造

Rokko の設計方針

- 共通のベクトルや行列クラス
- ソルバの違いはラッパーで吸収
	- ▶ 個々のソルバに仕様変更があっても Rokko が吸収
- 再コンパイルなしに,実行時にソルバを選択可能
- ■仮想関数とテンプレートを組み合わせることで、オーバーヘッ ドの少ないラッパーを実装
- C++, C, Fortran90 から使用可能に

Rokko の概要と内部構造

Rokko の全体像

- 固有値ソルバ/線形演算ライブラリのインストールスクリプト
- 共通基本クラス (分散行列, プロセスグリッド他)
- **固有値ソルバラッパー (C++)**
- 固有値ソルバ・ファクトリ (C++)
- C/Fortran ラッパー
- テスト・サンプルプログラム
- ベンチマークスクリプト

Rokko のインストール

- チュートリアルの概要
- 2 固有値問題の解法・固有値ソルバ/線形計算ライブラリ
- Rokko の概要と内部構造
- Rokko のインストール
- 密行列向け逐次ソルバ
- 密行列向け MPI 並列ソルバ
- 疎行列向け並列ソルバ
- 量子スピン系の対角化
- アプリケーションからの Rokko の利用
- 一般化固有値問題(OpenMX への組み込み)

Rokko のインストール

サードパーティーの固有値ソルバ/線形計算ライブラリの インストール

- Eigen3 (ベクトル, 行列クラスを内部で利用), LAPACKE (LAPACK の C インターフェース) は, Rokko に同梱されて いる
- インストールスクリプト: 3rd-party/install
	- ▶ ライブラリ: Anasazi, EigenExa, Elemental, ELPA, PETSc, ScaLAPACK, SLEPc
	- ▶ 対応アーキテクチャ: 京/FX10, x86 スパコン・クラスタ (Intel コンパイラ/GCC), Mac OS X (GCC), 他

Rokko のインストール

# Rokko のインストール

■ 下準備 (reedbush-u.cc.u-tokyo.ac.jp の場合)

echo "export LUSTRE=/lustre/gt00/t002XX" >> \$HOME/.bash\_profile echo "module load boost/1.61" >> \$HOME/.bash\_profile echo "module unload intel-mpi && module load mpt" >> \$HOME/.bash\_profile<br>echo "PREFIX\_ROKKO=/lustre/gt00/t002XX/rokko" >> \$HOME/.rokkoinstaller<br>echo " BUILD\_DIR=/lustre/gt00/t002XX/build" >> \$HOME/.rokkoinstaller<br>echo " SO . \$HOME/.bash\_profile

■ ソースコードのダウンロード・展開

cd \$LUSTRE && mkdir rokko && mkdir build mkdir src && cd src git clone https://github.com/t-sakashita/rokko.git

■ CMake の実行 ()

mkdir rokko-build && cd rokko-build && . /lustre/gt00/share/rokko/trillinos-11.14.2-2/ trillinosvars.sh

cmake \$LUSTRE/src/rokko -DCMAKE\_CXX\_COMILER=icpc -DCMAKE\_C\_COMPILER=icc \<br>-DCMAKE\_Fortran\_COMPILER=ifort -DCMAKE\_INSTALL\_PREFIX=\$LUSTRE/rokko \<br>-DBoost\_INCLUDE\_DIR=/lustre/app/boost/1.61/include

Rokko チュートリアル Rokko のインストール

Rokko のインストール (続き)

■ Make, テスト

make -j 4 make test make install

Rokko のインストール

インストールの成否の確認

Rokko で使用できる固有値ルーチン一覧の表示 tool/rokko

solvers.cpp

cd rokko/tool ./rokko\_solvers

### 出力結果

[serial dense solvers]<br>
eigen3<br>
lapack<br>
[parallel dense solvers]<br>
scalapack<br>
[parallel sparse solvers]<br>
anasazi

Rokko のインストール

Rokko のディレクトリ構造

rokko *· · ·* Rokko 本体(ヘッダファイル・ソースファイル) example *· · ·* サンプルプログラム cxx dense *· · ·* 密行列用(逐次版、MPI 版) sparse *· · ·* 疎行列用(MPI 版) c dense *· · ·* 密行列用(逐次版、MPI 版) sparse *· · ·* 疎行列用(MPI 版) fortran dense *· · ·* 密行列用(逐次版、MPI 版) sparse *· · ·* 疎行列用(MPI 版) tutorial ··· チュートリアル <u>| titpack</u> ·· · 厳密対角化パッケージの書き換え

密行列向け逐次ソルバ

- チュートリアルの概要
- 2 固有値問題の解法・固有値ソルバ/線形計算ライブラリ
- Rokko の概要と内部構造
- Rokko のインストール
- 密行列向け逐次ソルバ
- 密行列向け MPI 並列ソルバ
- 疎行列向け並列ソルバ
- 量子スピン系の対角化
- アプリケーションからの Rokko の利用
- 一般化固有値問題(OpenMX への組み込み)

密行列向け逐次ソルバ Rokko インターフェースの仕様

# rokko::localized matrix クラステンプレート

### $\blacksquare$  rokko/localized\_matrix.hpp

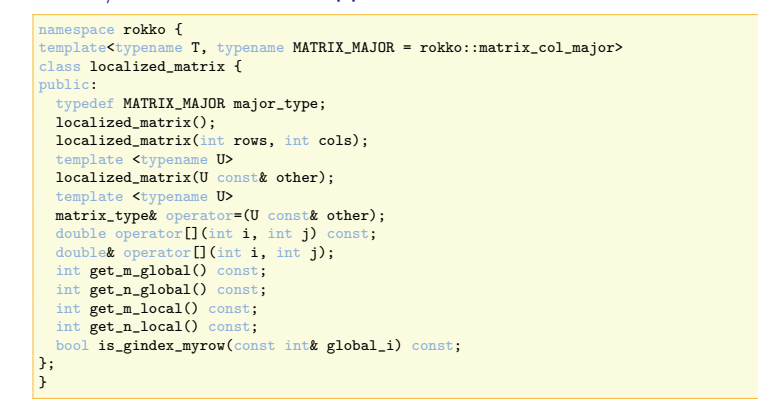

密行列向け逐次ソルバ |<br>|<br>|-<br>Rokko インターフェースの仕様

rokko::localized vector と rokko::localized matrix の利用例

■ test/localized\_matrix.cpp

int dim = 3;<br>rokko::localized\_matrix<double> M(dim,dim);<br>M << 1,2,3,4,5,6,7,8,9;<br>double a = 5.0;<br>rokko::localized\_vector u(dim);<br>rokko::localized\_vector u(dim);<br>u << 1,2,3; rokko::localized\_vector v(dim); v << 4,5,6; rokko::localized\_vector w = a\*u+M\*v;
密行列向け逐次ソルバ ニー・・・・・・。。<br>L\_Rokko インターフェースの仕様

rokko::serial dense solver クラス

■ ソルバの初期化

rokko::serial\_dense\_solver solver(name); solver.initialize(argc, argv);

■ ソルバの終了

solver.finalize();

## ■ 対角化 (行列は破壊される)

rokko::localized\_matrix<double, matrix\_col\_major> mat(dim, dim);

... rokko::localized\_vector evals(dim); rokko::localized\_matrix<double, matrix\_col\_major> evecs(dim, dim); solver.diagonalize(mat, eigval, eigvec, params);

密行列向け逐次ソルバ サンプルの実行

対角化のサンプル

■ LAPACK dsyev を直接使う example/cxx/dense/dsyev.cpp

./example/cxx/dense/dsyev

逐次密行列ソルバを使う

- C++版 example/cxx/dense/frank.cpp ./example/cxx/dense/frank lapack 5
- C 版 example/c/dense/frank.c

./example/c/dense/frank lapack 5

■ Fortran 版 example/fortran/dense/frank.f90

./example/fortran/dense/frank lapack 5

一密行列向け逐次ソルバ サンプルの実行

固有値ソルバへのパラメータの渡し方

## ■ パラメータクラス rokko/parameters.hpp を利用

▶ example/cxx/dense/frank.cpp の例:

rokko::parameters params;<br>params.set("routine", "tri");<br>params.set("lower\_value", 0.1);<br>params.set("uplow", "lower");<br>params.set("verbose", true);<br>params.set("verbose", true);

密行列向け逐次ソルバ サンプルの実行

密行列逐次ソルバに渡すパラメータ

Eigen3

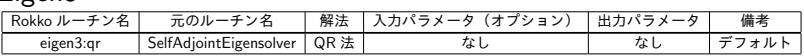

密行列向け逐次ソルバ サンプルの実行

# 密行列逐次ソルバに渡すパラメータ

## **LAPACK**

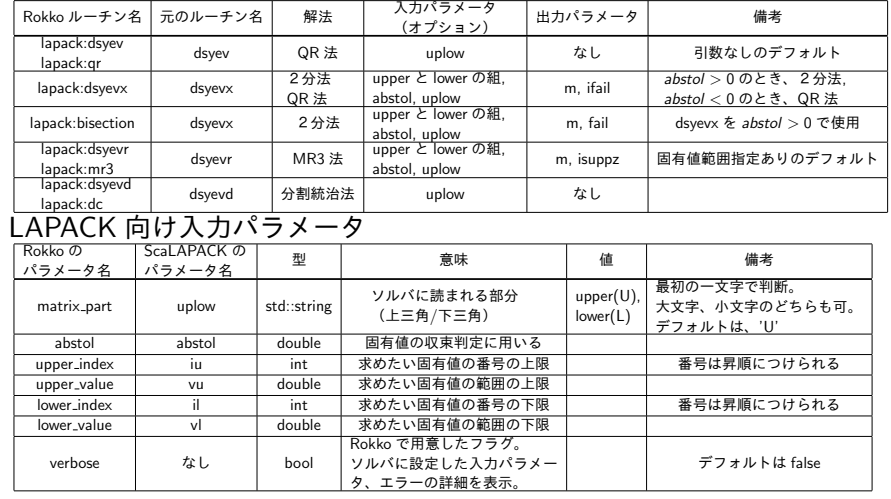

密行列向け MPI 並列ソルバ

- チュートリアルの概要
- 2 固有値問題の解法・固有値ソルバ/線形計算ライブラリ
- Rokko の概要と内部構造
- Rokko のインストール
- 密行列向け逐次ソルバ

## 密行列向け MPI 並列ソルバ

- 疎行列向け並列ソルバ
- 量子スピン系の対角化
- アプリケーションからの Rokko の利用
- 一般化固有値問題(OpenMX への組み込み)

密行列向け MPI 並列ソルバ 基本概念

2次元プロセスグリッド

- MPI プロセスの 2 次元割付けを指定
- Row-major と column-major の二種類
- 4 プロセスの例 (左:row-major, 右:column-major)

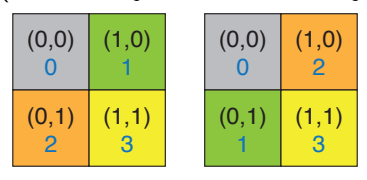

■全てのソルバは両方の種類をサポート

## Rokko チュートリアル 密行列向け MPI 並列ソルバ 基本概念 2次元ブロック·サイクリック行列 (distributed\_matrix)

- ほとんどの並列固有値ソルバにおいて, 密行列は「2次元ブ ロック・サイクリック形式」でデータ分割される
- 4 プロセスでの例 (左 ローカルビュー, 右 グローバルビュー)

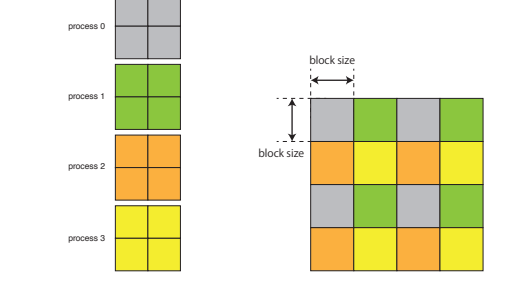

- ScaLAPACK と ELPA は任意のブロックサイズをサポート
- EigenExa と Elemental は 1 × 1 のみをサポート

密行列向け MPI 並列ソルバ Rokko インターフェースの仕様

 $\blacksquare$ 

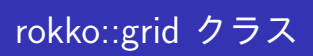

# $\blacksquare$  rokko/grid.hpp

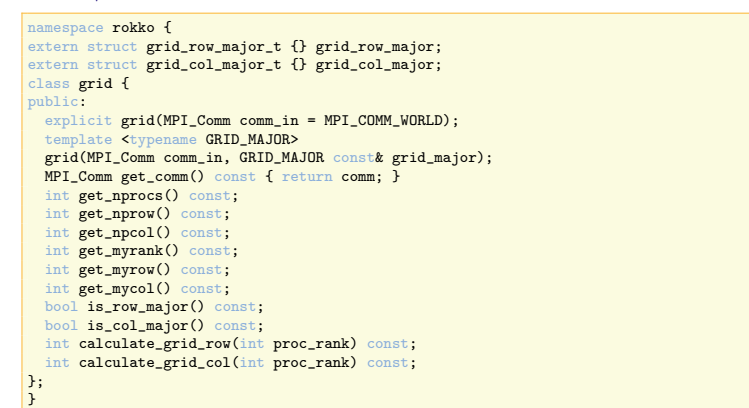

密行列向け MPI 並列ソルバ Rokko インターフェースの仕様

# rokko::distributed matrix クラステンプレート

### $\blacksquare$  rokko/distributed matrix.hpp

```
namespace rokko {<br>template<typename
                     T, typename MATRIX_MAJOR = rokko::matrix_col_major>
class distributed_matrix {
public:
     mplate<typename SOLVER>
   distributed_matrix(mapping_bc<MATRIX_MAJOR> const& map_in);
template<typename SOLVER>
   ...<br>bool is_gindex_myrow(int global_i) const; // プロセスグリッドのうち、自プロセスの行方向の番号
       を返す
  bool is_gindex_mycol(int global_j) const; // プロセスグリッドのうち、自プロセスの列方向の番号
       を返す
  bool is_gindex(int global_i, int global_j) const; // 自プロセスが (global_i, global_j)を持
   っているか?<br>void set_local(int local_i, int local_j, double value); // 自プロセスのlocal storageの(
   local_i, local_j)に値walueを格納<br>double get_local_int local_i, int local_j) const; // 自プロセスのlocal storageの(<br>local_i, local_i, local_j, local_j, double value); // 自プロセスのlocal<br>woid update_local(int local_i, int local_j, double 
};
}
```
密行列向け MPI 並列ソルバ Rokko インターフェースの仕様

distributed\_matrix の操作

## $\blacksquare$  行列の掛け算 *C* = αAB +  $\beta$ C

...<br>
rokko::mapping\_bc<matrix\_major> map(dim, g, solver); // 正方行列と与えられた<br>
grid と solver に適切なブロックサイズを返す。<br>
rokko::distributed\_matrix<double, rokko::matrix\_col\_major> matA(map);<br>
rokko::distributed\_matrix<double, rokko::matr ... rokko::product(alpha, matA, transA, matB, transB, beta, matC);

## ■ distributed\_matrix の scatter と gather

rokko::localized\_matrix<double, LOC\_MAT\_MAJOR> lmat(dim, dim); rokko::distributed\_matrix<double, DIST\_MAT\_MAJOR> mat(map); rokko::scatter(lmat, mat, root); rokko::gather(mat, lmat, root);

密行列向け MPI 並列ソルバ Rokko インターフェースの仕様

distributed\_matrix の生成

■ 要素毎に代入 (global な添字)

```
for(int global_i=0; global_i < mat.get_m_global(); ++global_i) {
for(int global_j=0; global_j < mat.get_n_global(); ++global_j) {
mat.set_global(global_i, global_j, f(global_i, global_j));
}
}
```
■ 要素毎に代入 (local な添字)

```
for(int local_i = 0; local_i < mat.get_m_local(); ++local_i) {<br>for(int local_j = 0; local_j < mat.get_n_local(); ++local_j) {<br>int global_i = mat.translate_12g_row(local_i);<br>int global_i = mat.translate_12g_col(local_i);<br>ma
     }
}
```
■ 関数の値で行列を埋める

mat.generate(f);

密行列向け MPI 並列ソルバ Rokko インターフェースの仕様

rokko::parallel\_dense\_solver クラス

■ ソルバの初期化

rokko::parallel\_dense\_solver solver(name); solver.initialize(argc, argv);

■ ソルバの終了

solver.finalize();

# ■ 対角化 (行列は破壊される)

rokko::mapping\_bc<double, matrix\_major> map(dim, g, solver); rokko::distributed\_matrix<double, matrix\_col\_major> mat(map);

... rokko::localized\_vector evals(dim); rokko::distributed\_matrix<double, matrix\_col\_major> evecs(map); solver.diagonalize(mat, evals, evecs, params);

密行列向け MPI 並列ソルバ ー……<br>L <sub>サンプルの実行</sub>

対角化のサンプル

 $C++$  example/cxx/dense/frank\_mpi.cpp

mpirun -np 4 ./example/cxx/dense/frank\_mpi eigen\_exa 5

- $C$  版 example/ $c$ /dense/frank\_mpi.cpp mpirun -np 4 ./example/c/dense/frank\_mpi eigen\_exa 5
- Fortran 版 example/fortran/dense/frank\_mpi.cpp

mpirun -np 4 ./example/fortran/dense/frank\_mpi eigen\_exa 5

#### Rokko チュートリアル 密行列向け MPI 並列ソルバ

サンプルの実行

テスト行列:Frank 行列(定義)

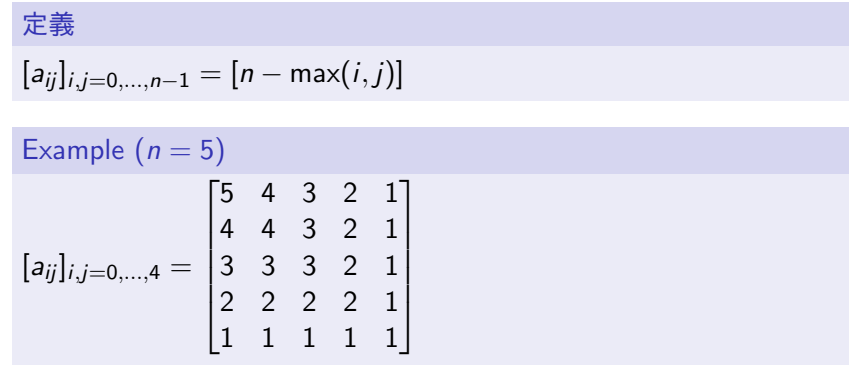

密行列向け MPI 並列ソルバ サンプルの実行

テスト行列:Frank 行列(性質)

$$
\begin{aligned} \n\mathbb{H} \mathbb{\hat{m}} \boxtimes \mathbb{\hat{m}} \stackrel{\text{d}}{=} \frac{1}{2 \left( 1 - \cos \frac{2k+1}{2n+1} \pi \right)} \quad (k = 0, \ldots, n-1) \n\end{aligned}
$$

Frank matrix has an eigenvalue 1  $\Leftrightarrow \frac{2k+1}{2n+1} = \frac{1}{3}$  $\xrightarrow{2n+1}$  - 3<br>  $\xrightarrow{n-1}$  is a multiple of 3.

密行列向け MPI 並列ソルバ サンプルの実行

# 密行列 MPI 並列ソルバに渡すパラメータ

## ScaLAPACK 向けルーチン

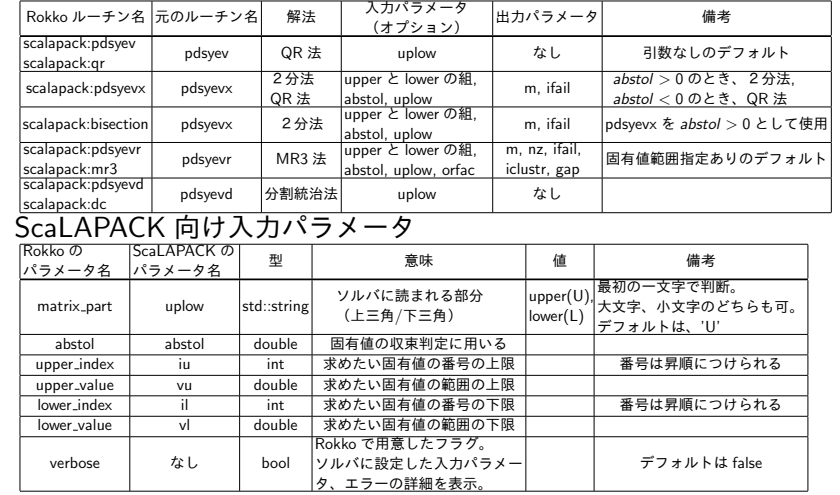

密行列向け MPI 並列ソルバ サンプルの実行

密行列 MPI 並列ソルバに渡すパラメータ

# EigenExa

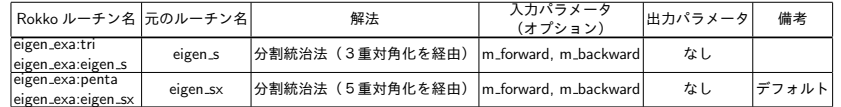

疎行列向け並列ソルバ

- チュートリアルの概要
- 2 固有値問題の解法・固有値ソルバ/線形計算ライブラリ
- Rokko の概要と内部構造
- Rokko のインストール
- 密行列向け逐次ソルバ
- 密行列向け MPI 並列ソルバ
- 疎行列向け並列ソルバ
- 量子スピン系の対角化
- アプリケーションからの Rokko の利用
- 一般化固有値問題(OpenMX への組み込み)

疎行列向け並列ソルバ 基本概念

# CRS(Compressed Row Storage) 方式

各行ごとに非ゼロ成分とその列添字を格納する方法

例

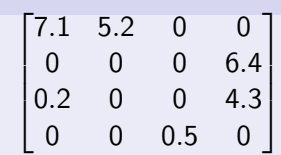

*CRS* 方式による表現:

- 各行ごとの非ゼロ成分の個数 num\_nonzero\_cols = [2, 1, 2, 1]
- 非ゼロ成分に対する列添字 *nonzero\_cols* =  $[1, 2, 4, 1, 4, 3]$
- 非ゼロ行列成分 *values* = [7*.*1*,* 5*.*2*,* 6*.*4*,* 0*.*2*,* 4*.*3*,* 0*.*5]

疎行列向け並列ソルバ Rokko インターフェースの仕様

rokko::distributed crs matrix クラステンプレート

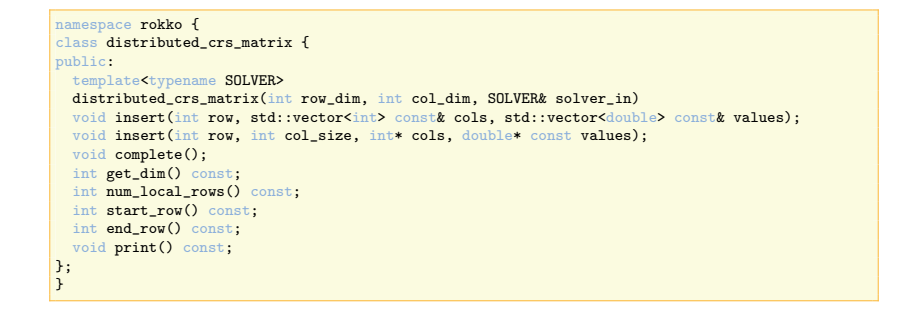

疎行列向け並列ソルバ Rokko インターフェースの仕様

rokko::distributed\_crs\_matrix クラス (使用例)

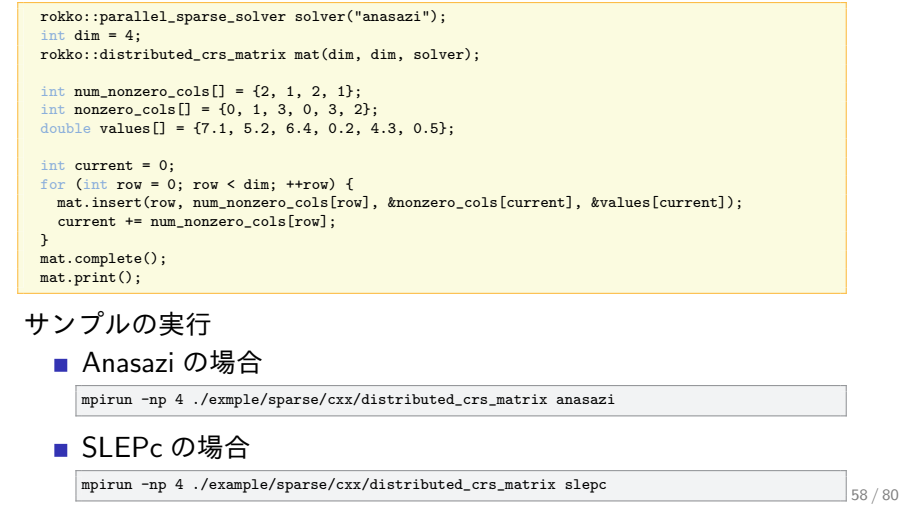

疎行列向け並列ソルバ Rokko インターフェースの仕様

Matrix free 方式

たいていの疎行列向け固有値ソルバでは、行列そのものではなく、 固有値分解を行うべき行列とベクトル積を行うルーチンのみが必要 である。

作り方

- rokko::distributed\_mfree を継承したクラスを用意する。
- そのクラスの中で、
	- ▶ void multiply(const double\* x, double\* y) 関数
	- ▶ void diagonal(double\* x) 関数 (SLEPc の場合)
	- というメンバ関数を用意する。

| 一疎行列向け並列ソルバ Rokko インターフェースの仕様

# Matrix free 方式 (例)

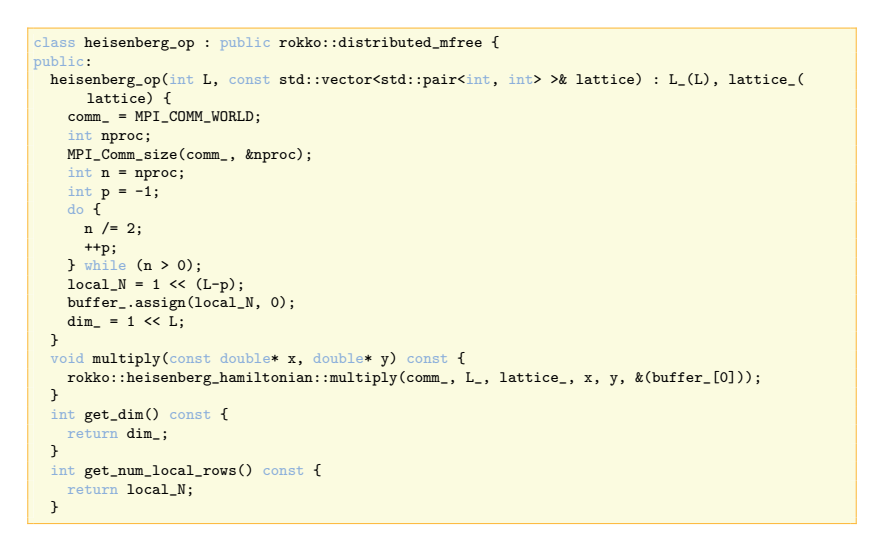

疎行列向け並列ソルバ Rokko インターフェースの仕様

Matrix free 方式(例の続き)

private:<br>
MPI\_Comm comm\_;<br>
mutable std::vector<double> buffer\_;<br>
int L\_;<br>
int local\_N;

std::vector<std::pair<int, int> > lattice\_;<br>int dim\_;<br>};

| 一疎行列向け並列ソルバ Rokko インターフェースの仕様

rokko::parallel\_sparse\_solver クラス

■ ソルバの初期化

rokko::parallel\_sparse\_solver solver(name); solver.initialize(argc, argv);

■ ソルバの終了

solver.finalize();

■ 対角化 (CRS 行列の場合)

rokko::distributed\_crs\_matrix mat(dim, dim, solver); ... パラメータparams の設定 solver.diagonalize(mat, params);

■ 対角化 (Matrix Free の場合)

heisenberg\_op mat(L, lattice); パラメータparams の設定 solver.diagonalize(mat, params);

疎行列向け並列ソルバ Rokko インターフェースの仕様

rokko::parallel\_sparse\_solver クラス (続)

## ■ パラメータの設定法

rokko::parameters params;<br>params.set("Block Size", block\_size); // 必須<br>params.set("Maximum Iterations", max\_iters);<br>params.set("Convergence Tolerance", tol); // 必須<br>params.set("num\_eigenvalues", nev); // 必須<br>// 上記以外のパラメータ名は

## ■ 固有値・固有ベクトルの取り出し

int i; solver.eigenvalue(i); std::vector<double> eigvec; solver.eigenvector(i, eigvec);

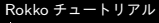

疎行列向け並列ソルバ Rokko インターフェースの仕様

テスト行列:ラプラシアン行列(Frank 行列の逆行列)

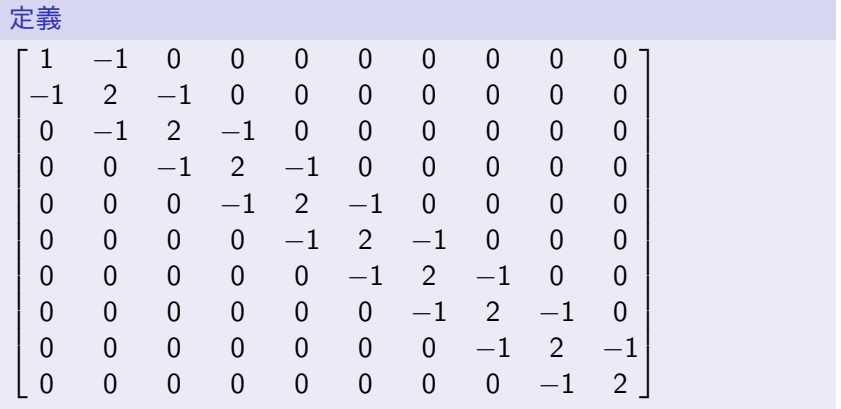

疎行列向け並列ソルバ Rokko インターフェースの仕様

テスト行列:ラプラシアン行列(Frank 行列の逆行列

理論固有値  $\lambda_k = 2\left(1 - \cos \frac{2k+1}{2n+1}\pi\right)$   $(k = 0, \ldots, n-1)$ 

Frank matrix has an eigenvalue 1  $\Leftrightarrow \frac{2k+1}{2n+1} = \frac{1}{3}$  $\xrightarrow{2n+1}$  -  $\frac{3}{3}$ <br>  $\xrightarrow{n-1}$  is a multiple of 3.

疎行列向け並列ソルバ サンプルの実行

CRS 行列の対角化

 $C++$  example/cxx/sparse/laplacian\_crs\_mpi.cpp

mpirun -np 4 ./example/cxx/sparse/laplacian\_crs\_mpi eigen\_exa 5

- $C$ 版 example/c/sparse/laplacian\_crs\_mpi.cpp mpirun -np 4 ./example/c/sparse/laplacian\_crs\_mpi eigen\_exa 5
- Fortran 版 example/fortran/sparse/laplacian\_crs\_mpi.cpp mpirun -np 4 ./example/fortran/sparse/laplacian\_crs\_mpi eigen\_exa 5

疎行列向け並列ソルバ サンプルの実行

MatFree の対角化

 $C++$  example/cxx/sparse/laplacian\_mfree\_mpi.cpp mpirun -np 4 ./example/cxx/sparse/laplacian\_mfree\_mpi eigen\_exa 5

■  $C$  版 example/c/sparse/laplacian\_mfree\_mpi.cpp mpirun -np 4 ./example/c/sparse/laplacian\_mfree\_mpi eigen\_exa 5

■ Fortran 版 example/fortran/sparse/laplacian\_mfree\_mpi.cpp mpirun -np 4 ./example/fortran/sparse/laplacian\_mfree\_mpi eigen\_exa 5

量子スピン系の対角化

- チュートリアルの概要
- 2 固有値問題の解法・固有値ソルバ/線形計算ライブラリ
- Rokko の概要と内部構造
- Rokko のインストール
- 密行列向け逐次ソルバ
- 密行列向け MPI 並列ソルバ
- 疎行列向け並列ソルバ
- 量子スピン系の対角化
- アプリケーションからの Rokko の利用
- 一般化固有値問題(OpenMX への組み込み)

量子スピン系の対角化

量子 XYZ 模型

$$
\mathcal{H}:=\sum_{\langle i,j\rangle}\left(J^{\scriptscriptstyle(i,j)}_x\,S^x_i\cdot S^x_j+J^{\scriptscriptstyle(i,j)}_y\,S^y_i\cdot S^y_j+J^{\scriptscriptstyle(i,j)}_z\,S^z_i\cdot S^z_j\right)
$$

*H* は、局所ハミルトニアンの和で表せる:  $\mathcal{H} = \sum_{i=1}^{n}$  $\sum_{\langle i,j\rangle}\mathcal{H}_{\langle i,j\rangle}$ where  $H_{\scriptscriptstyle (i,j)}:=\frac{1}{4}$ 4  $\sqrt{ }$   $J_x - J_y$ *−J<sup>z</sup> J<sup>x</sup>* + *J<sup>y</sup>*  $J_x + J_y$  − $J_z$ *J<sup>x</sup> − J<sup>y</sup> J<sup>z</sup>*

1

量子スピン系の対角化

# 量子スピン系の対角化(密行列、逐次・MPI 版)

■ Heisenberg 模型 (逐次版) example/cxx/sparse/heisenberg.cpp

./example/cxx/dense/heisenberg lapack

■ Heisenberg 模型 (MPI 版) example/cxx/dense/heisenberg\_ mpi.cpp

mpirun -np 4 ./example/cxx/dense/heisenberg\_mpi eigen\_exa

- XYZ 模型(逐次版) example/cxx/dense/xyz.cpp ./example/cxx/dense/xyz\_dense lapack \$HOME/rokko-0.3/test/input\_data/xyz\_1hexagon.ip
- XYZ 模型 (MPI 版) example/cxx/dense/xyz\_mpi.cpp

mpirun -np 4 ./example/cxx/dense/xyz\_mpi eigen\_exa \$HOME/rokko-0.3/test/input\_data/ xyz\_1hexagon.ip

量子スピン系の対角化

# 量子スピン系の対角化(疎行列、MPI 版、C++)

■ Heisenberg 模型 (CRS) example/cxx/sparse/heisenberg\_crs\_ mpi.cpp

mpirun -np 4 ./example/cxx/sparse/heisenberg\_crs\_mpi

■ Heisenberg 模型 (MatFree) example/cxx/sparse/heisenberg\_ mfree mpi.cpp

mpirun -np 4 ./example/cxx/sparse/heisenberg\_mfree\_mpi

■ XYZ 模型 (CRS) example/cxx/sparse/xyz\_crs\_mpi.cpp

mpirun -np 4 ./example/cxx/sparse/xyz\_crs\_mpi

■ XYZ 模型 (Matfree) example/cxx/sparse/xyz\_mfree\_mpi.cpp mpirun -np 4 ./exmple/cxx/sparse/xyz\_mfree\_mpi

量子スピン系の対角化

# 入力ファイル

test/input data/heisenberg.ip

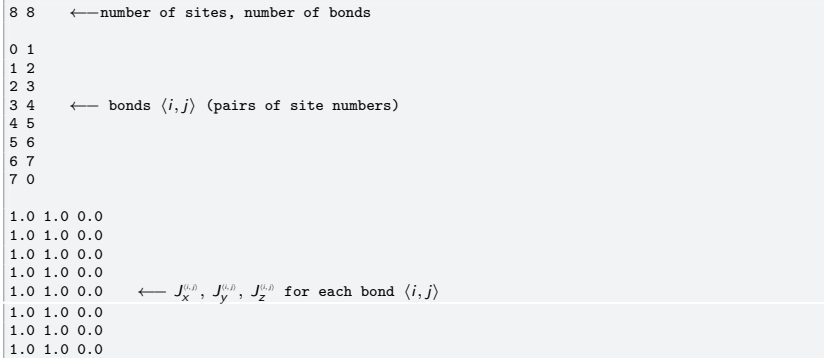
アプリケーションからの Rokko の利用

- チュートリアルの概要
- 2 固有値問題の解法・固有値ソルバ/線形計算ライブラリ
- Rokko の概要と内部構造
- Rokko のインストール
- 密行列向け逐次ソルバ
- 密行列向け MPI 並列ソルバ
- 疎行列向け並列ソルバ
- 量子スピン系の対角化
- アプリケーションからの Rokko の利用
- 一般化固有値問題(OpenMX への組み込み)

アプリケーションからの Rokko の利用

# CMake による Rokko ライブラリの取り込み方法

以下を参考にユーザプログラム用の CMakeLists.txt を書く。 その CMakeLists.txt に、Rokko のインストール先の share/rokko/UseRokko.cmake をインクルードする。

- $C++$ 
	- ▶ example/cxx/dense/CMakeLists.txt
	- ▶ example/cxx/sparse/CMakeLists.txt
- $\blacksquare$  C
- ▶ example/c/dense/CMakeLists.txt
- $\blacktriangleright$  example/c/sparse/CMakeLists.txt
- **Fortran** 
	- ▶ example/fortran/dense/CMakeLists.txt
	- ▶ example/fortran/sparse/CMakeLists.txt

Rokko チュートリアル アプリケーションからの Rokko の利用

Makefile による Rokko ライブラリの取り込み方法

ユーザプログラムの Makefile に share/rokko/include.mk をインク ルードする。

一般化固有値問題(OpenMX への組み込み)

- チュートリアルの概要
- 2 固有値問題の解法・固有値ソルバ/線形計算ライブラリ
- Rokko の概要と内部構造
- 
- Rokko のインストール
- 密行列向け逐次ソルバ
- 密行列向け MPI 並列ソルバ
- 疎行列向け並列ソルバ
- 量子スピン系の対角化
- アプリケーションからの Rokko の利用
- 一般化固有値問題(OpenMX への組み込み)

L-般化固有値問題 (OpenMX への組み込み)

## 一般化固有値問題を標準固有値問題2個に分解して解く

 $-\frac{1}{2}$  代因有値問題  $Ax = \lambda Bx$  (where A: 対称行列,  $B > 0$ ) 両辺に、*B <sup>−</sup>*1*/*<sup>2</sup> を左から掛ける。

$$
B^{-1/2}A(B^{-1/2}B^{1/2})x = \lambda B^{1/2}x \tag{1}
$$

$$
A' := B^{-1/2}AB^{-1/2}, x' := B^{1/2}x \succeq B \succeq \succeq,
$$
  

$$
A'x' = \lambda x'
$$
 (2)

対称標準固有値問題に帰着する。 手順

- 1 *B* を固有値分解し、*B <sup>−</sup>*1*/*<sup>2</sup> を計算する。このとき、0 に近い固 有値は逆数をとれないので、その逆数は 0 とする。
- 2 *A ′* := *B <sup>−</sup>*1*/*2*AB−*1*/*<sup>2</sup> を計算する。
- 3 標準固有値問題 *A ′ x ′* = *λx ′* を解く。
- 4 一般化固有値問題 *Ax* = *λBx* の固有値は *λ*、固有ベクトルは *x* = *B −*1*/*2 *x ′* となる。

一般化固有値問題(OpenMX への組み込み)

サンプルプログラムの実行

 $C++$ mpirun -np 4 ./example/cxx/dense/gev\_fixedB\_mpi eigen\_exa  $\blacksquare$  C mpirun -np 4 ./example/c/dense/gev\_fixedB\_mpi eigen\_exa

一般化固有値問題(OpenMX への組み込み)

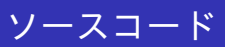

### example/cxx/dense/gev\_fixedB\_mpi.cpp

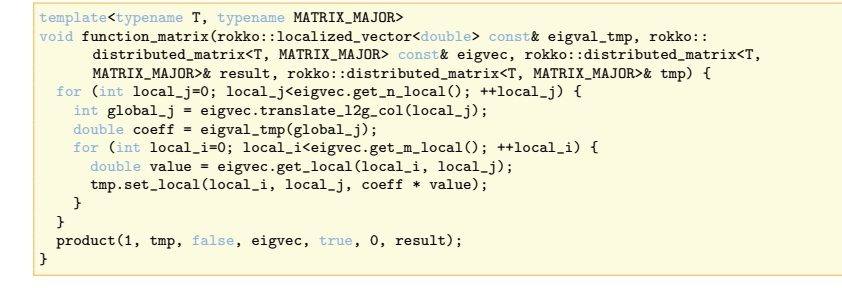

一般化固有値問題(OpenMX への組み込み)

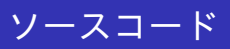

template<typename T, typename MATRIX\_MAJOR><br>void diagonalize\_fixedB(rokko::parallel\_dense\_solver& solver, rokko::distributed\_matrix<T,<br>MATRIX\_MAJOR>& A, rokko::distributed\_matrix<T, MATRIX\_MAJOR>& B, rokko::localized\_vecto rokko::distributed\_matrix<double, matrix\_major> tmp(A.get\_mapping()), Binvroot(A.get\_mapping ()), mat(A.get\_mapping()); rokko::parameters params; int myrank = A.get\_myrank(); params.set("routine", ""); solver.diagonalize(B, eigval, eigvec, params); // computation of B^{-1/2} for(int i=0; i<eigval.size(); ++i) eigval(i) = (eigval(i) > tol) ? sqrt(1/eigval(i)) : 0; function\_matrix(eigval, eigvec, Binvroot, tmp); // computation of  $B^{-}\{-1/2\}$  A  $B^{-}\{-1/2\}$ product(1, Binvroot, false, A, false, O, tmp);<br>product(1, tmp, false, Binvroot, false, O, mat);<br>// diagonalization of B^{-1/2} A B^{-1/2} solver.diagonalize(mat, eigval, tmp, params); // computation of {eigvec of Ax=lambda Bx} = B^{-1/2} {eigvec of B^{-1/2} A B^{-1/2}} product(1, Binvroot, false, tmp, false, 0, eigvec); }